## ■ SALARY PLANNER TOOL: FREQUENTLY ASKED QUESTIONS (FAQ) 2/12/2019 HR – Unit & Department Users

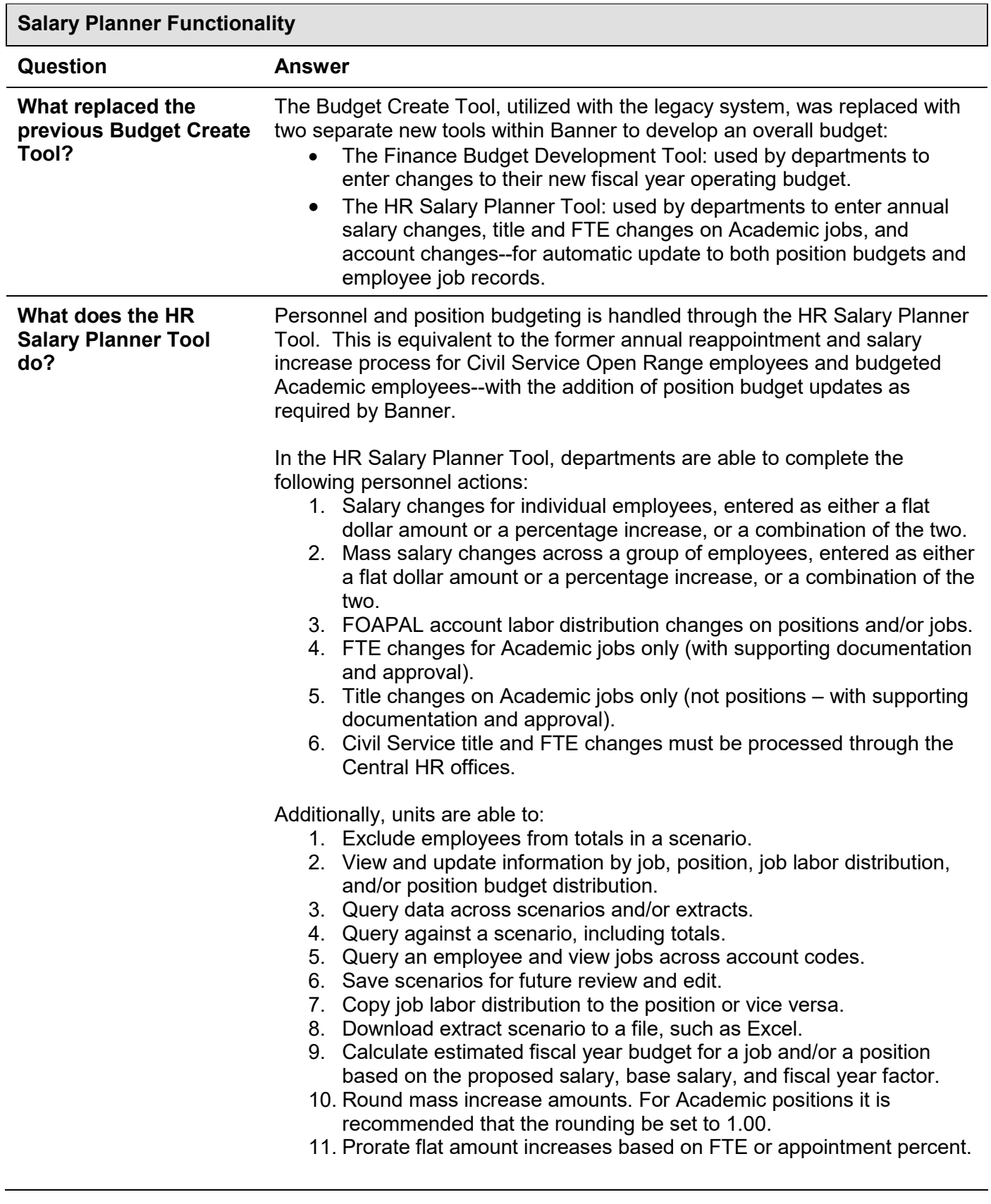

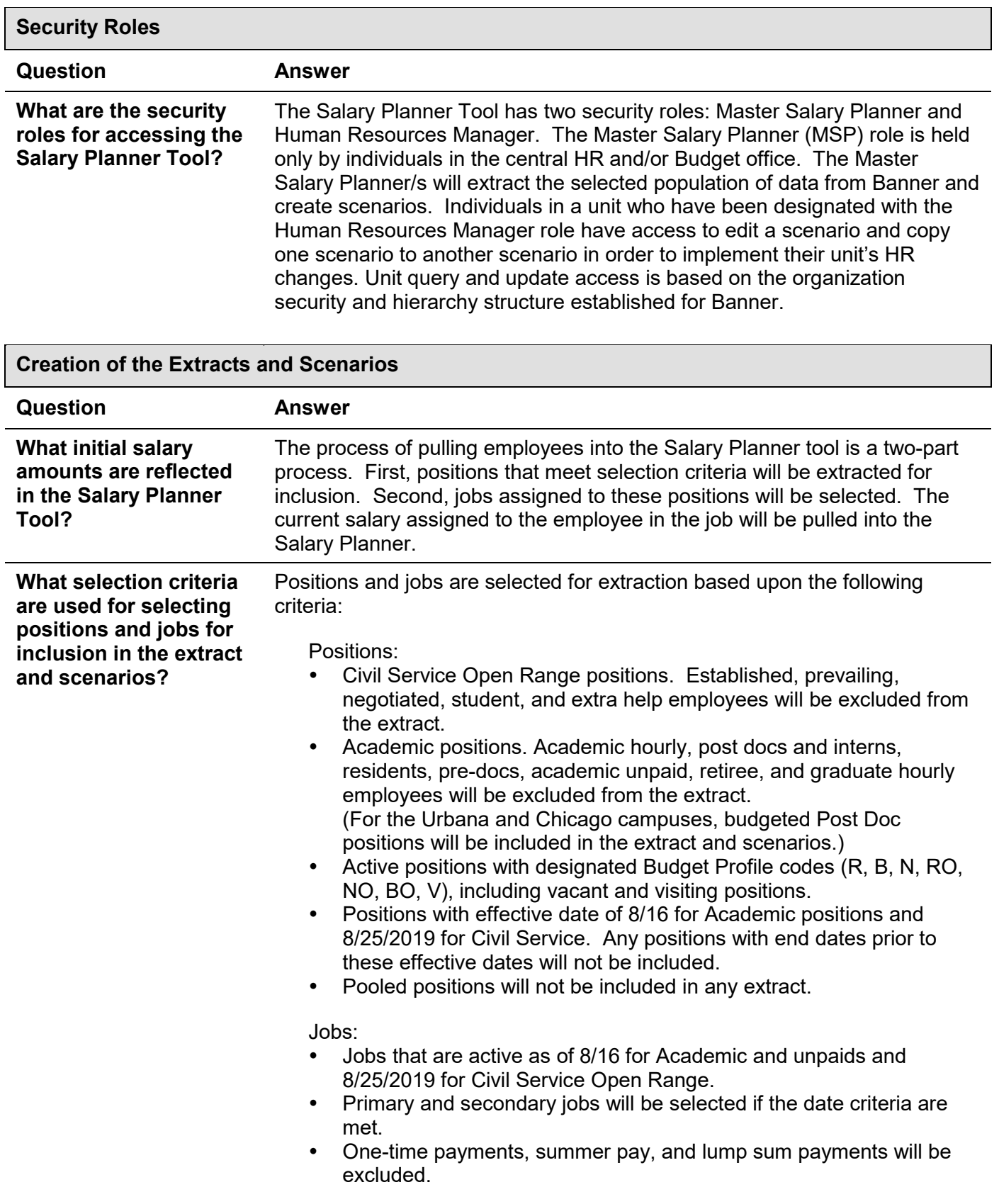

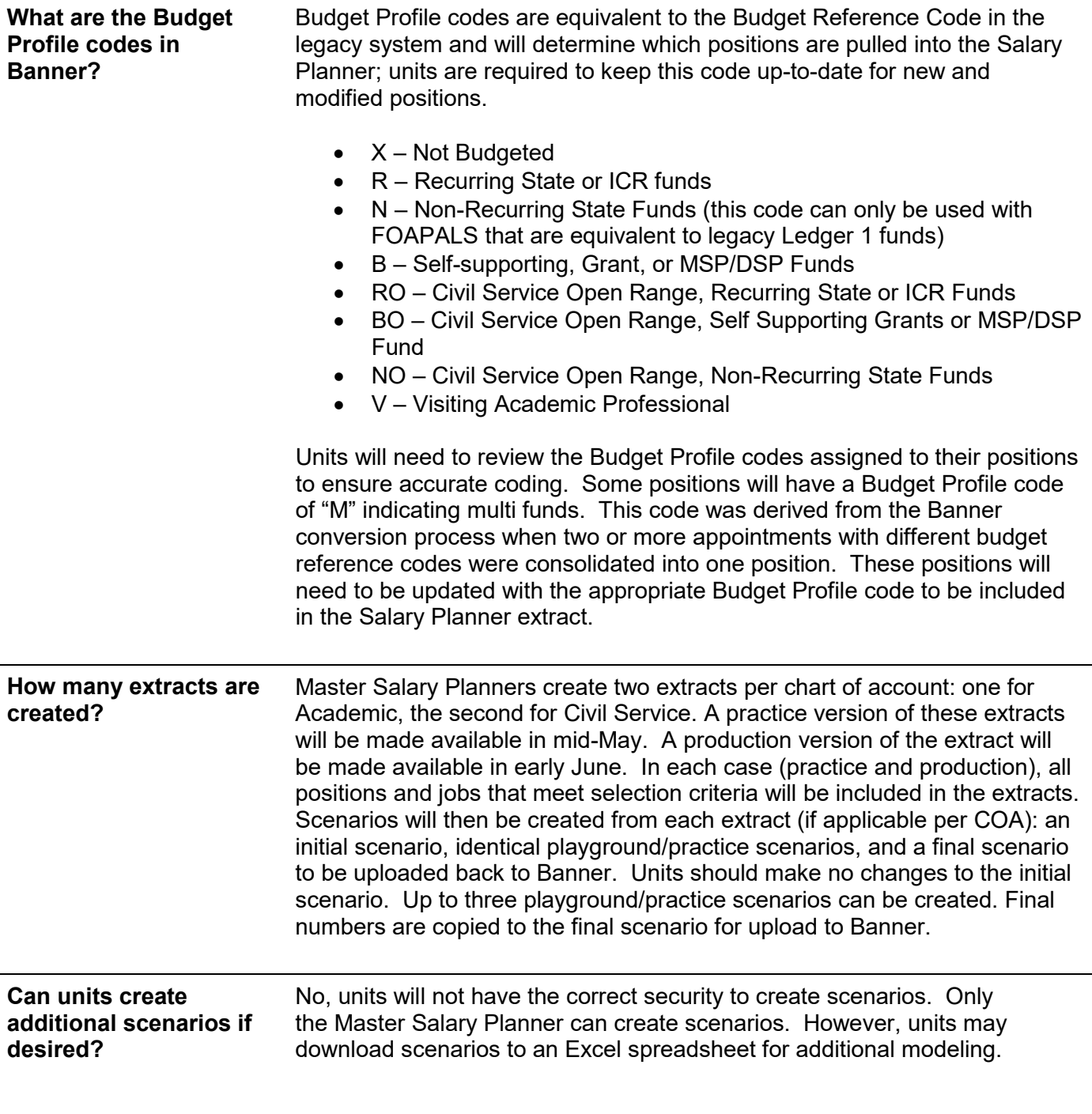

j.

 $\ddot{\phantom{a}}$ 

## **Unit Budget Scenarios and Upload Process**

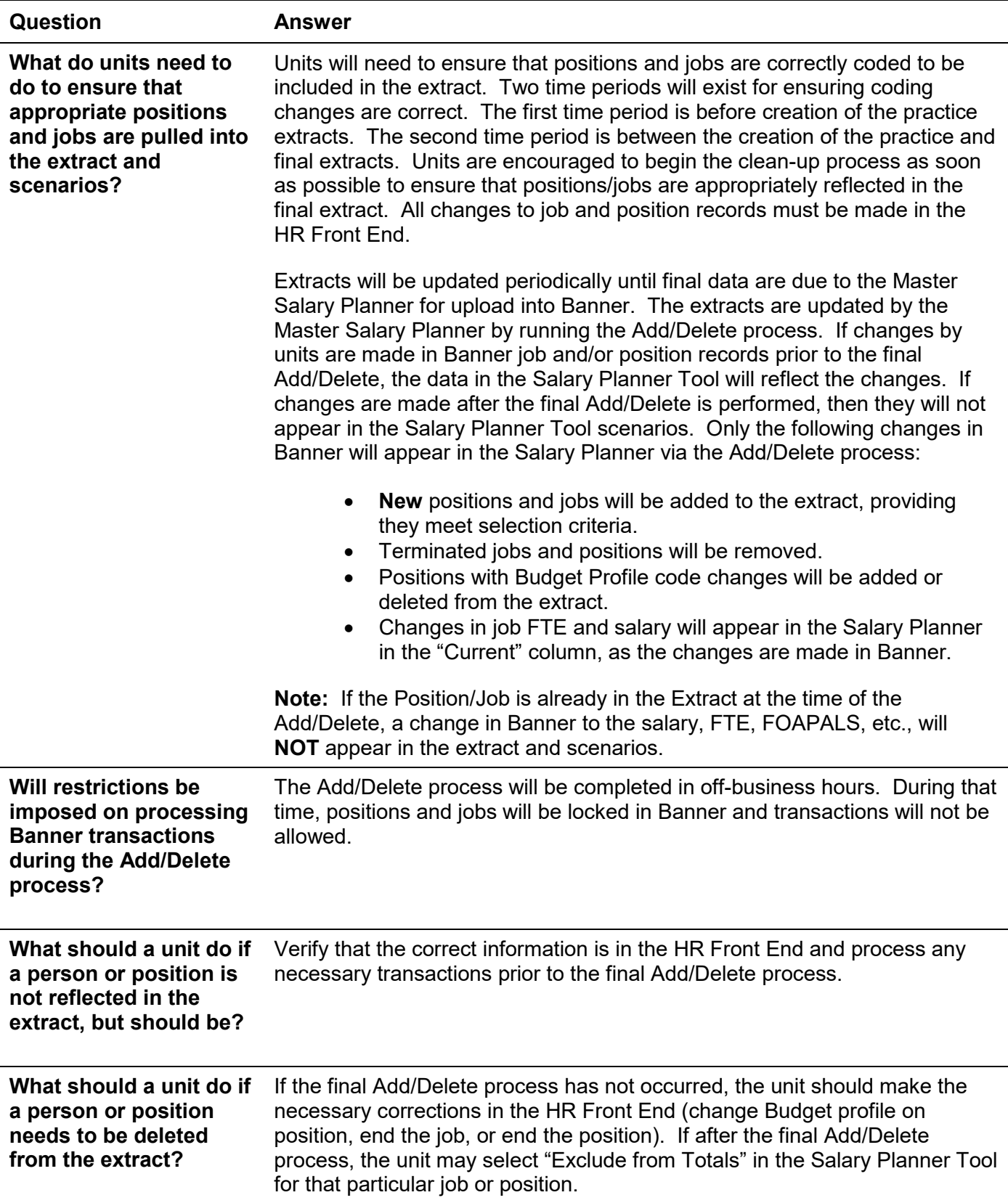

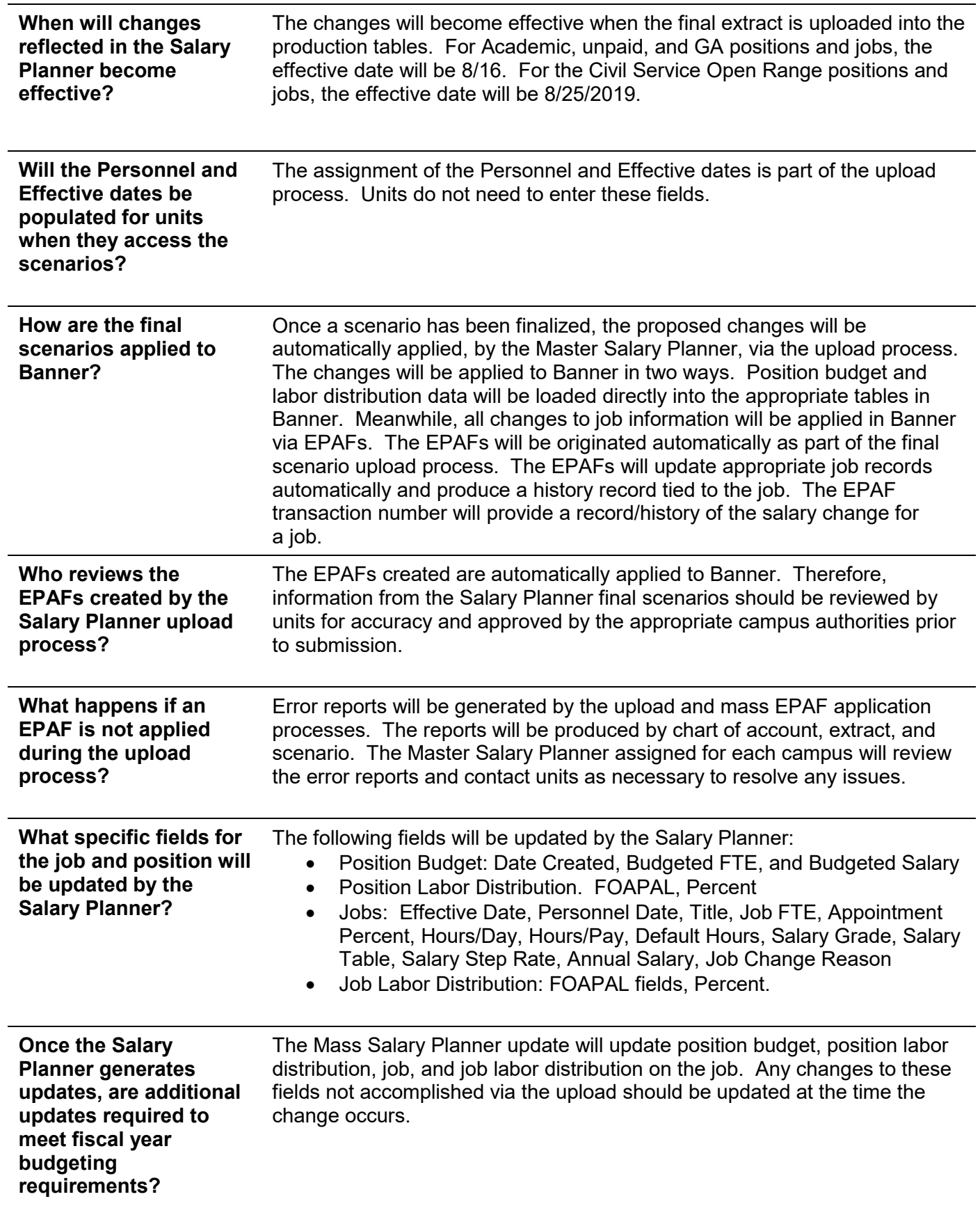

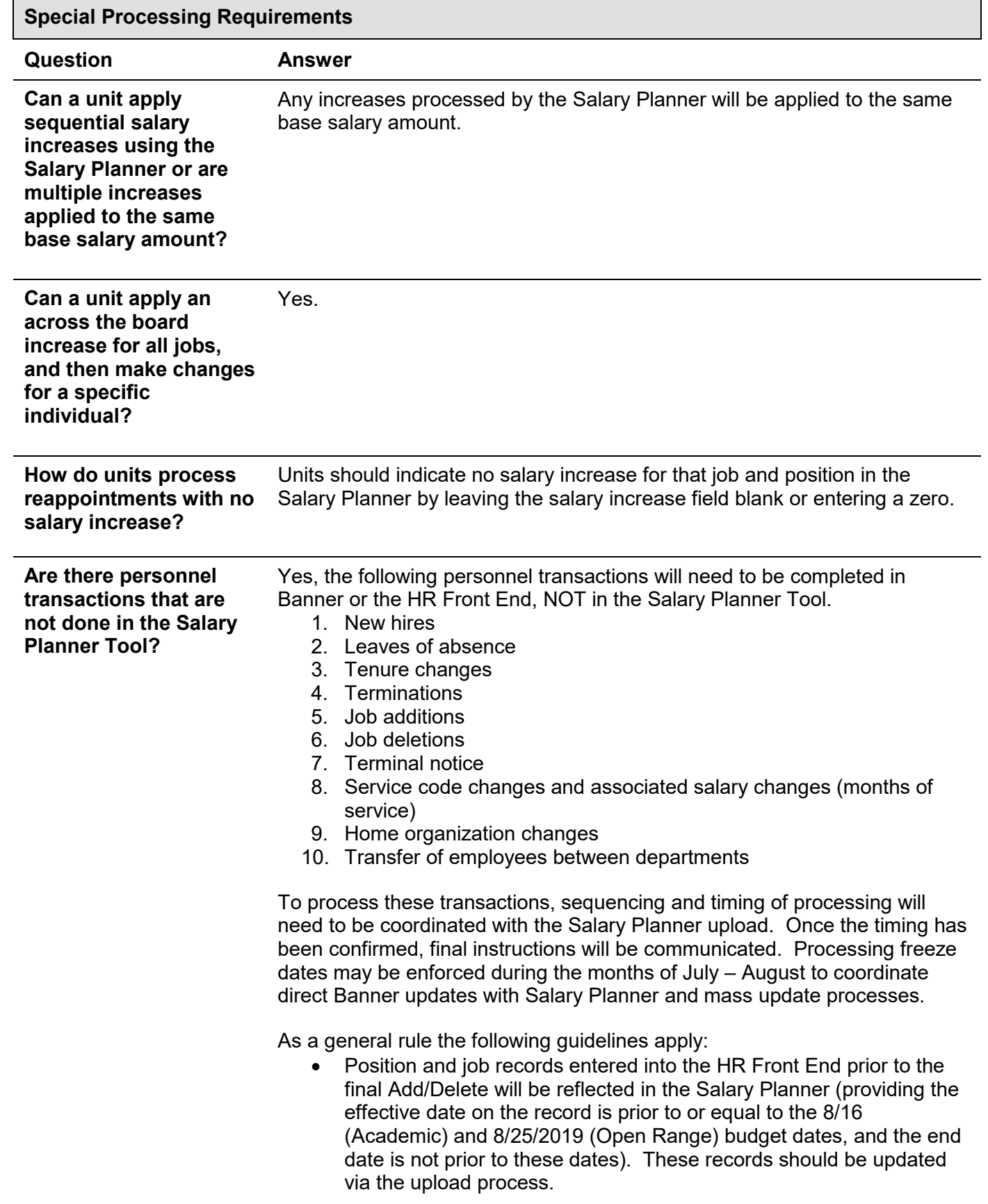

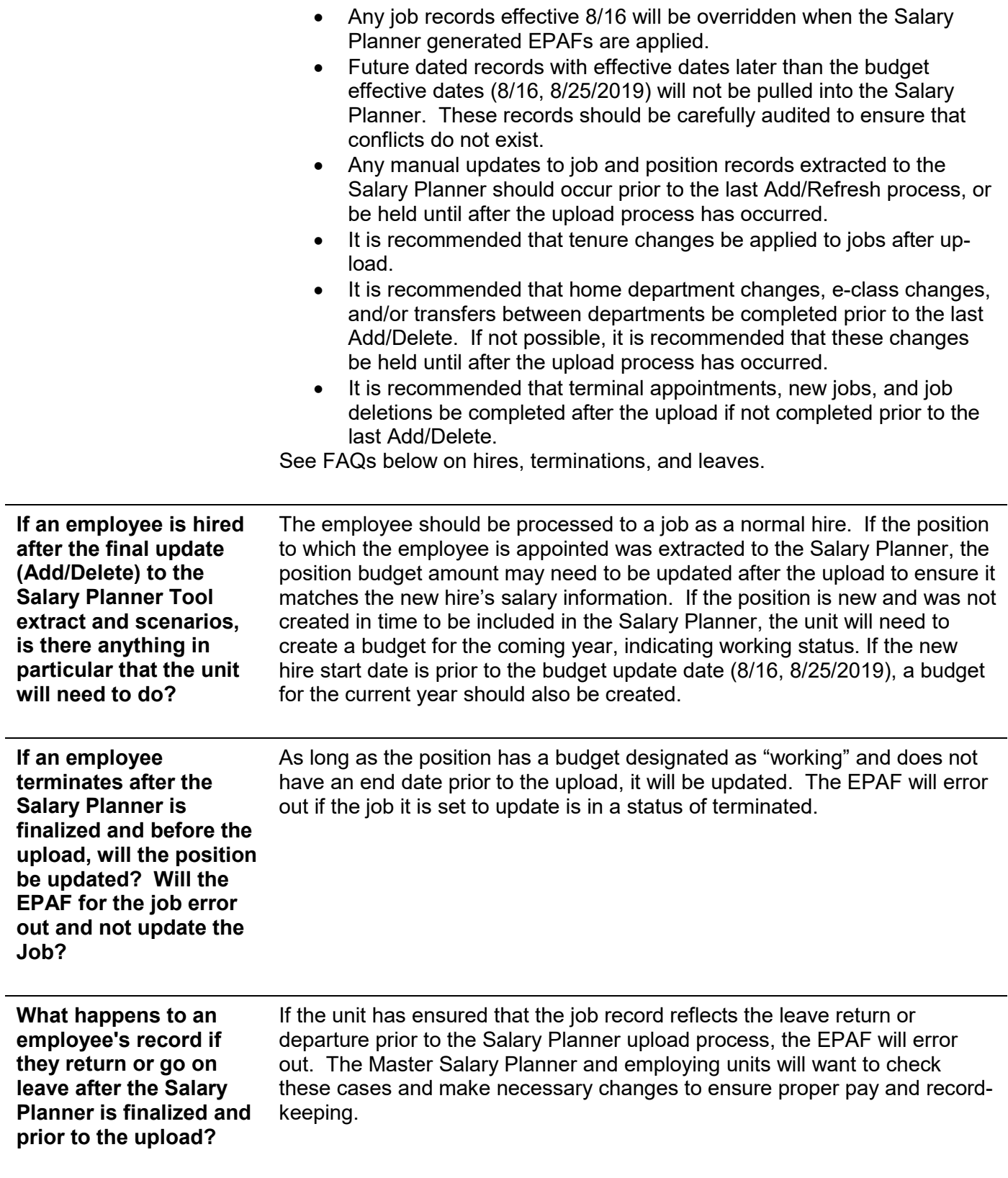

l,

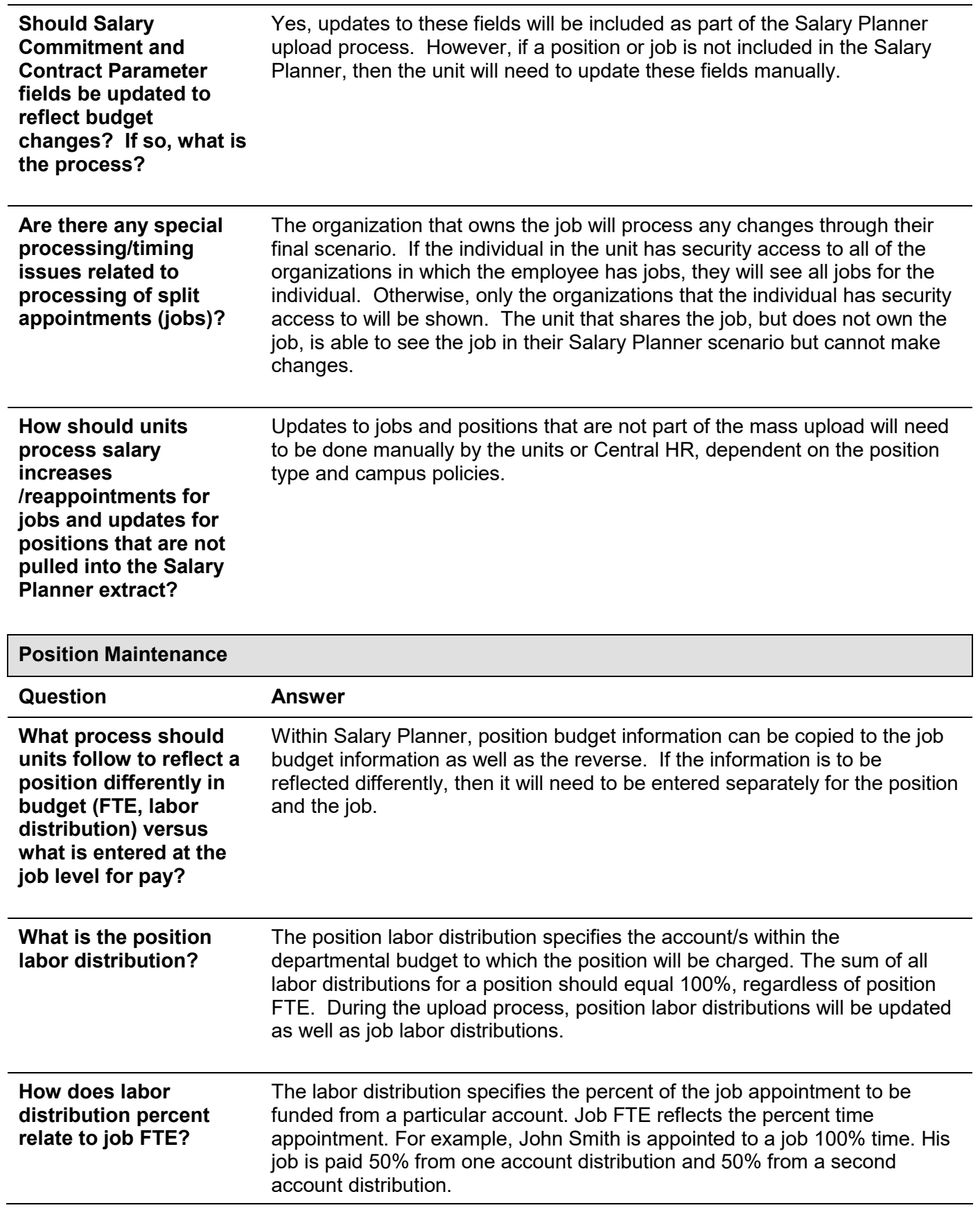

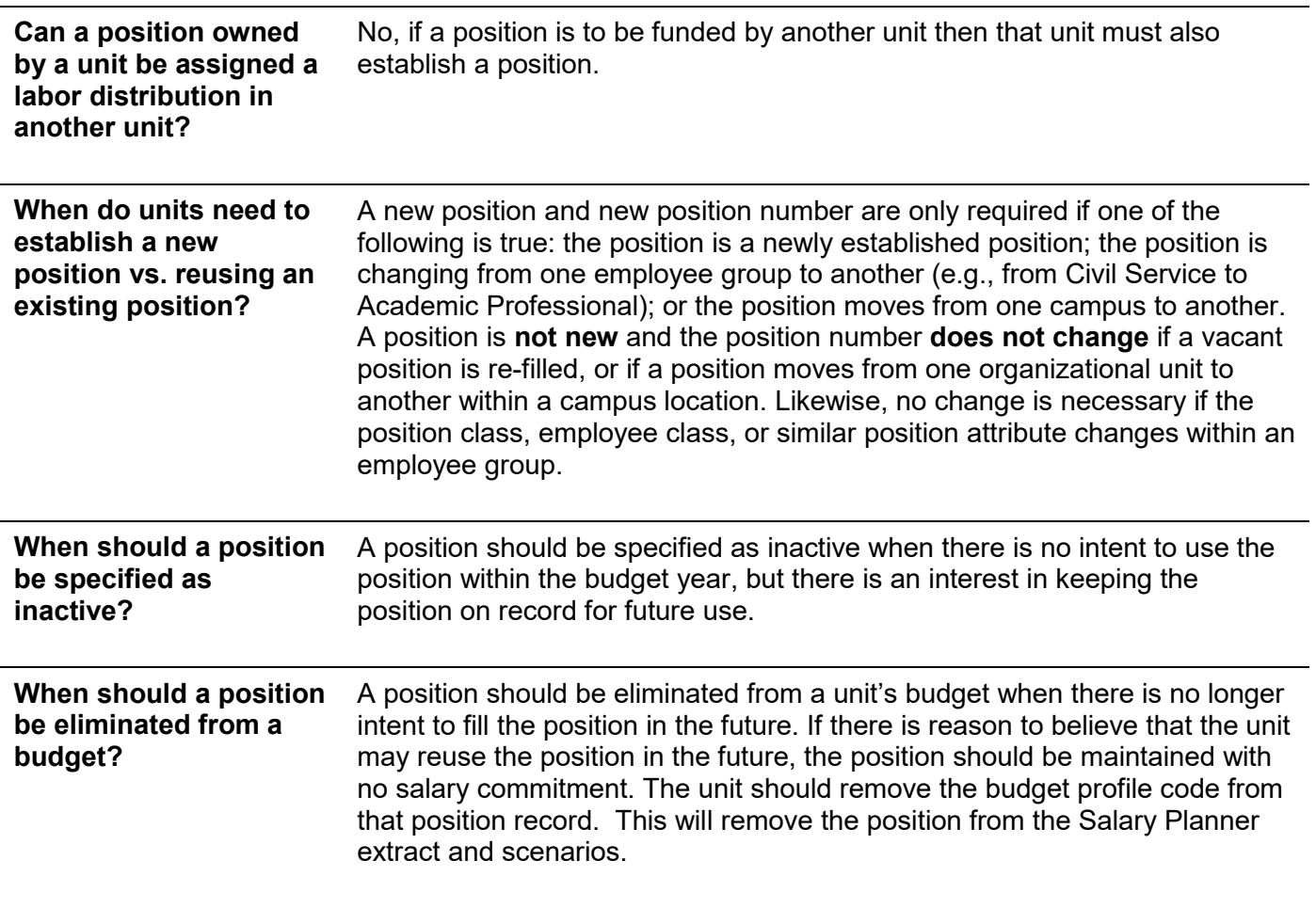